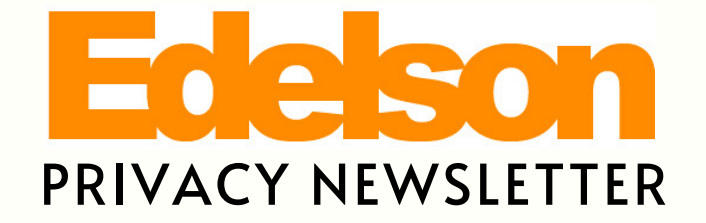

### As Part of Edelson PC' s COVID-19 Task Force

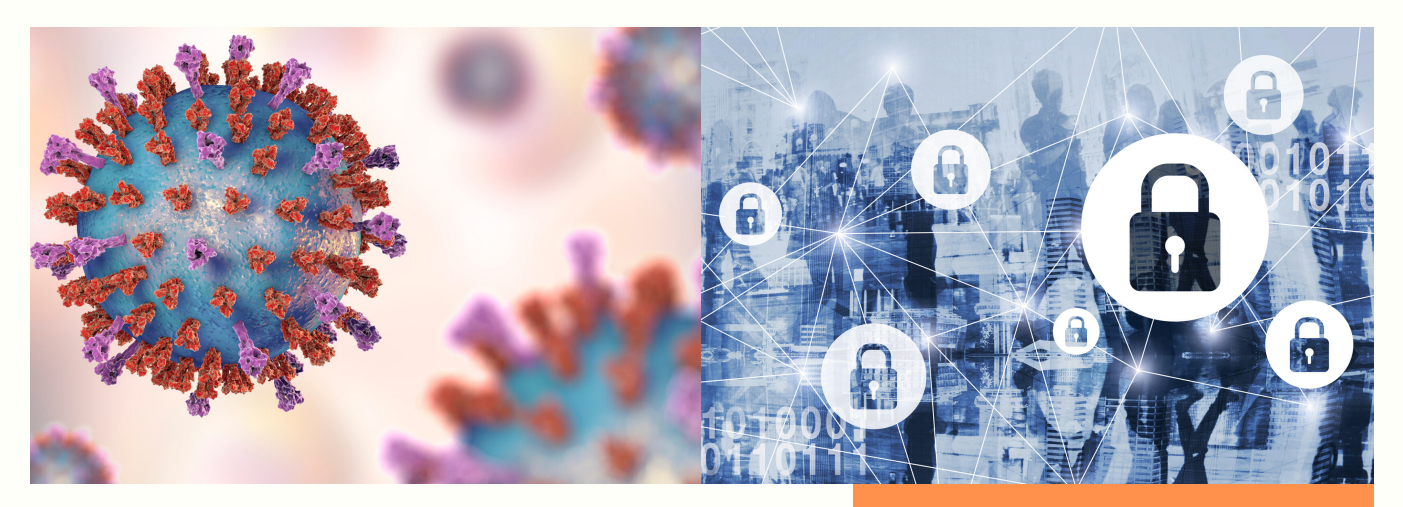

# **A Message to the Community**

As COVID-19 continues to have an impact on the world, we understand this is a challenging time for everyone. In order to practice social isolation, many people are struggling to quickly adapt to new technologies for work as well as to remotely keep in contact with friends and family.

Unfortunately, this increased online presence has presented even more opportunities for malicious individuals to target people with new online threats and scams.

The inaugural issue of this newsletter will provide tips for avoiding these new schemes as well as general tips to stay safe online.

Learn more about our efforts to help consumers and the community during the COVID-19 pandemic at: <https://edelson.com/covid-19-task-force>

Together, we'll stay strong.

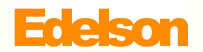

IN THIS ISSUE

**A MESSAGE TO THE COMMUNITY**

**PROTECTING YOURSELF AGAINST COVID-19 ONLINE THREATS AND SCAMS**

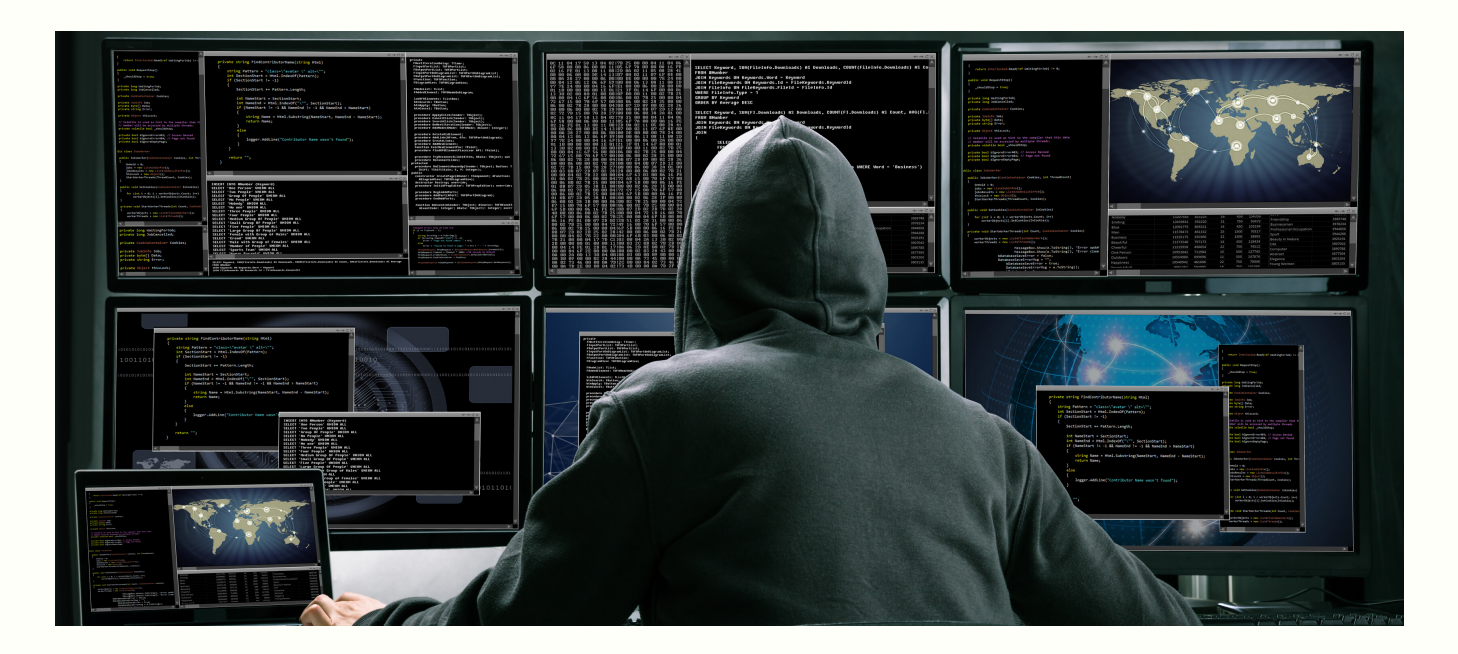

# **Protecting Yourself Against COVID-19 Online Threats and Scams**

Our firm staffs in-house technology experts that investigate various security and privacy abuses to protect consumers. These same experts have provided tips on how to protect yourself against threats specifically related to COVID-19.

# **1.Social Engineering**

Social engineering is the art of manipulating people into giving up confidential information or taking an action. The main types of social engineering generally occur either via email (Phishing) or voice on the phone (Vishing).

Some phishing schemes are broad and wide in order to affect as many people as possible. Narrow and targeted phishing emails towards specific people or groups are called spear phishing. The main goal of phishing is to convince a person to either:

- Reply to an email and provide confidential information
- Click on a link that leads to a malicious website
- Open a malicious attachment

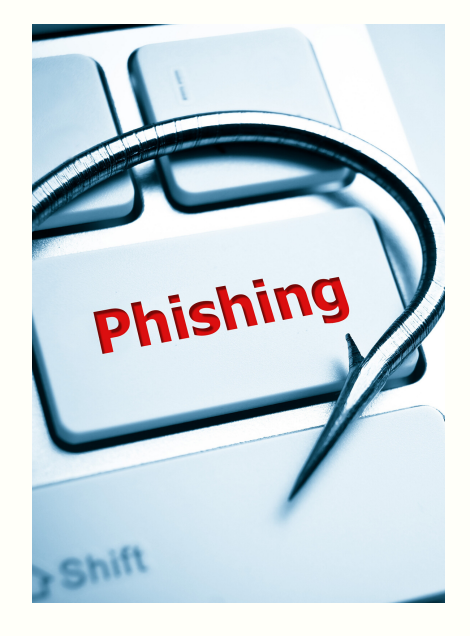

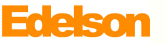

## **Verify the Sender Before Replying**

The below email provides a good example of a potential COVID-19 phishing scheme purportedly from "CDC.gov." Here, the attacker faked the sender name as CDC.gov and put a sender email address of cdcgov.com (which the attacker will receive the replies to and is similar to the real cdc.gov domain).

The attacker could have faked the sender email address as the legitimate cdc.gov domain as well, but then the attacker would not receive the replies. In that scenario, the attacker would rely more on the victim clicking a malicious link or opening an attachment.

Therefore, err on the side of caution, and avoid replying to any email that asks for sensitive information unless you have verified the request was real via the organization's phone number listed on their website. Avoid using a phone number listed in an email to call for verification.

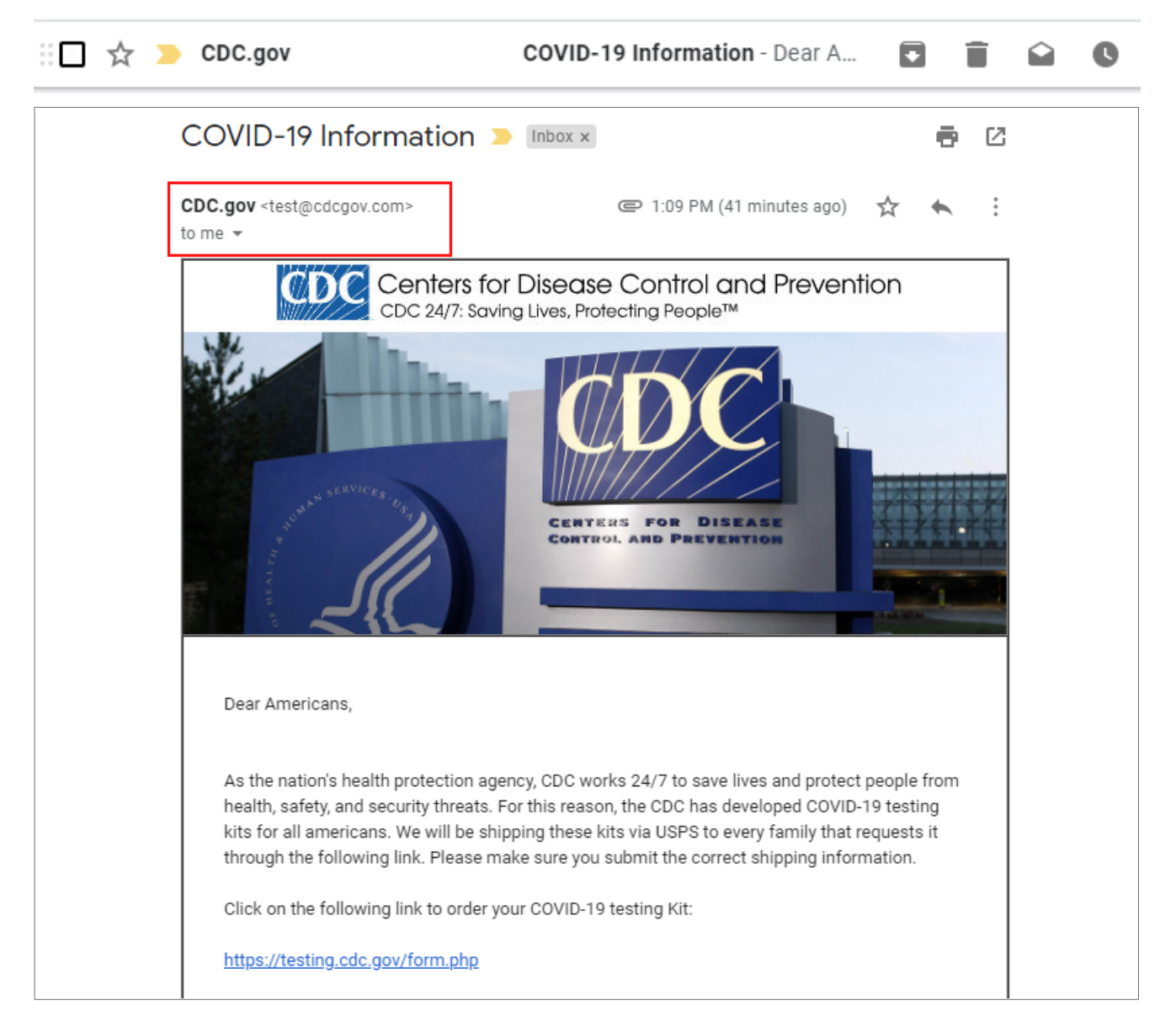

## **Don't Click on Links Blindly**

Be very careful when receiving a suspicious email that wants you to click on a link. Attackers often embed malicious links in emails that either:

- Lead to a fake page to capture your email and password such as Gmail, your bank, etc.
- Lead to a malicious server that will try to infect your device with malware.

The example email wants you to click on the link to order a COVID-19 testing kit. At first glance, the link looks legitimate and appears to lead to cdc.gov. However, clicking on this link would actually lead to cdcgov.com (which is controlled by the attacker and is not a legitimate CDC site).

Click on the following link to order your COVID-19 testing Kit:

https://testing.cdc.gov/form.php

Luckily, most email software allows you to see the actual destination of a link by hovering over it with your mouse. If you don't see the destination when hovering, another tip is to copy and paste the link into a notes app.

You can also verify links in emails on your phone as well. In Android, simply long click on the link to see the actual destination. For an iPhone, you can also long click, but should turn off the preview mode first as described below.

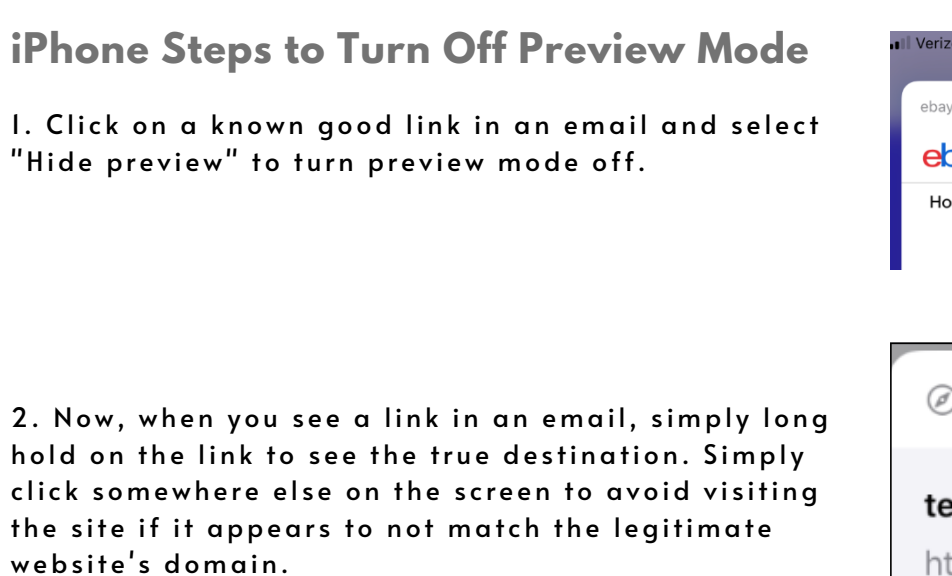

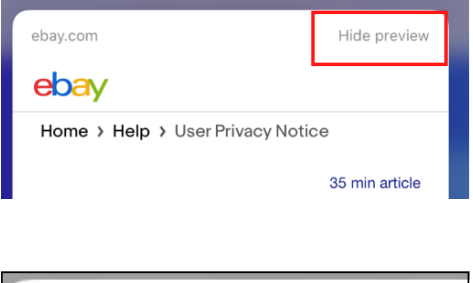

 $1:30 \text{ PM}$ 

1266

https://testing.cdcgov.com

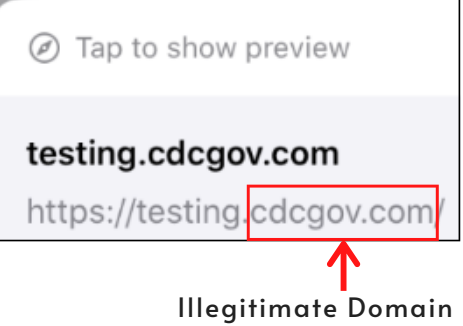

## **Avoid Opening Attachments Blindly**

Be especially careful not to open any attachments in an email unless you are absolutely sure who the sender is. Many malicious attachments are filled with malware that oftentimes will disable your antivirus software in order to download additional malware such as a keylogger. A keylogger can be used to capture your logon credentials to various websites which will then be sent to the attacker. Our example phishing email contains the below malicious PDF attachment:

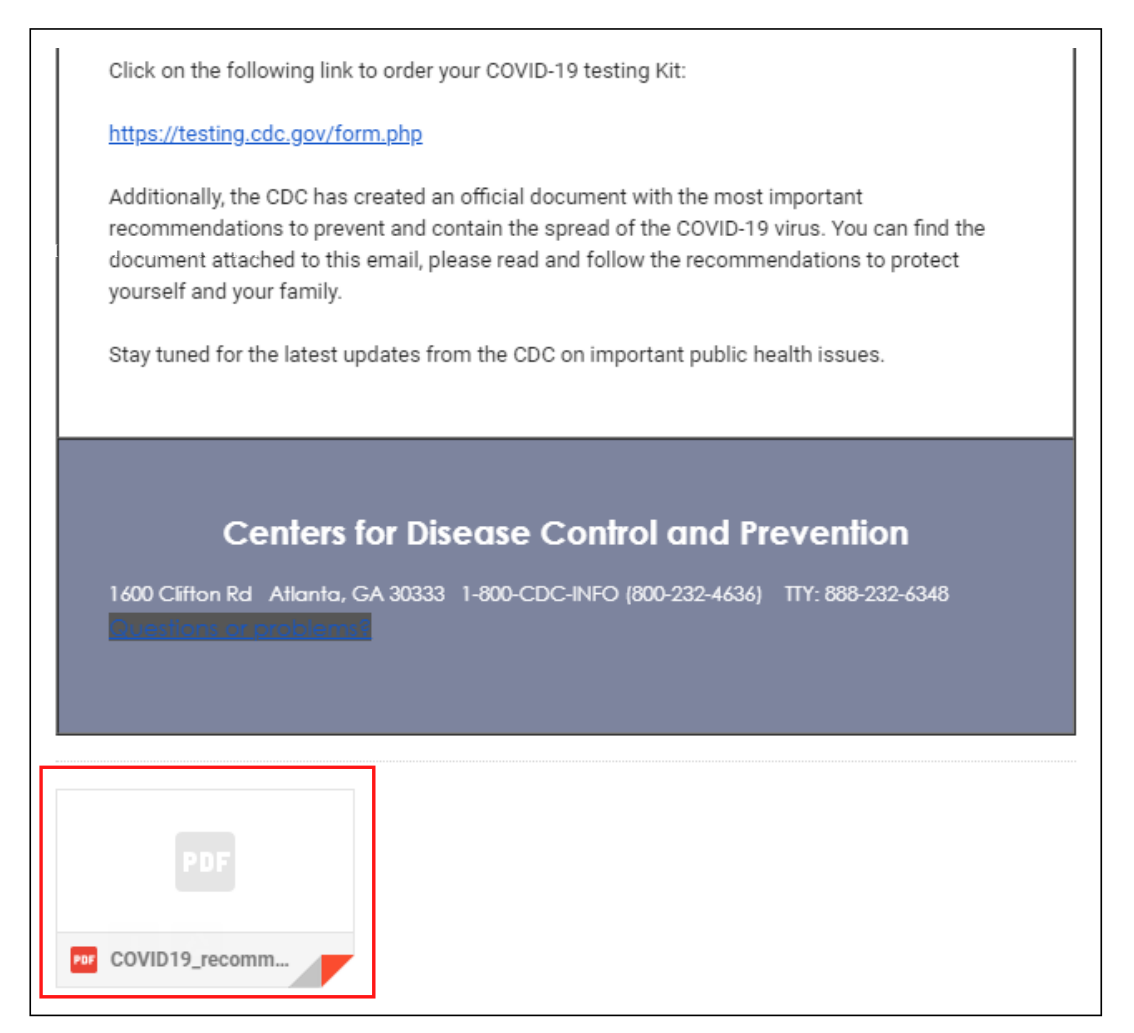

## **Common COVID-19 Phishing Schemes**

Some COVID-19 related phishing schemes to avoid are:

- Emails claiming to be from the CDC, the WHO, or other health agencies
- Any email or online offer for a COVID-19 vaccination or other "cure"
- An email claiming to be from your employer or school relating to COVID-19

The following are examples of COVID-19 phishing attempts as reported by the U.S. Department of Health and Human Services:

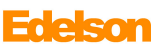

"Distributed via the CDC Health Alert Network January 31, 2020 CDCHAN-00426

Dear

The Centers for Disease Control and Prevention (CDC) continues to closely monitor an outbreak of a 2019 novel coronavirus (2019-nCoV) in Wuhan City, Hubei Province, China that began in December 2019. CDC has established an Incident Management System to coordinate a domestic and international public health response.

Updated list of new cases around your city are available at (https://www.cdc.gov/coronavirus/2019-nCoV/newcases-cities.html)

You are immediately advised to go through the cases above for safety hazard

Sincerely. CDC-INFO National Contact Center National Center for Health Marketing Division of eHealth Marketing Centers for Disease control and Prevention"

#### AII.

Due to the coronavirus outbreak, [[company\_name]] is actively taking safety precautions by instituting a Communicable Disease Management Policy. This policy is part of our organizational preparedness and we require all employees to read and acknowledge the policy before [[current\_date\_1]].

If you have any questions or concerns regarding the policy, please contact [[company\_name]] Human Resources.

Regards, **Human Resources** 

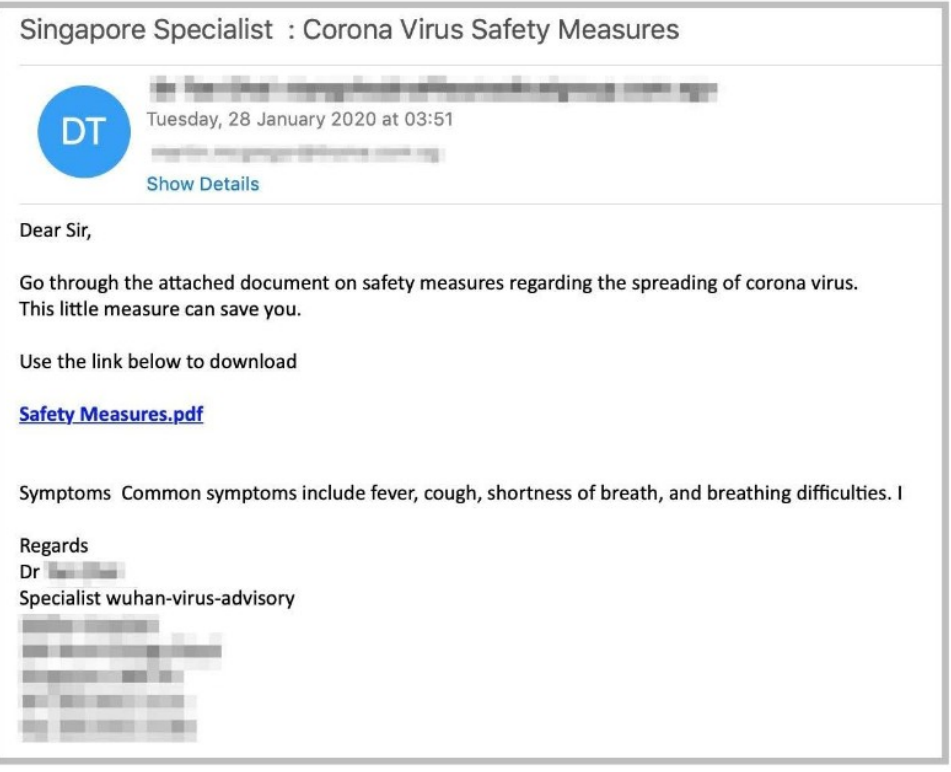

### **Edelson**

## **Be Suspicious of Phone Calls or Visits Related to COVID-19**

Common voice based social engineering campaigns (Vishing) generally begin with a prerecorded message that prompts the victim to call a toll free number. These calls are generally answered by an interactive voice response (IVR) system or a live operator to attempt to induce the victim to provide sensitive information that can later be used for identity theft. Other Vishing methods include via a text message or a live person calling. Some people have also reported scammers showing up at their home with fake test kits for sale.

Common phone or visit based schemes include:

- The IRS or Social Security Administration requesting money or information
- Anyone that asks for a gift card
- A local or federal law enforcement agency claiming you will be arrested if you don't pay a fine
- You have been selected for a cruise, prize, etc.
- A pretend call from your bank, work, a utility company, or a school

### The following are examples of phone based scams related to COVID-19:

#### Text Message Today 19:55

Due to the most recent COVID-19 epidemic, the Red-Cross is providing every canadian household with free surgical Masks. http://Mask-**RedCross.site** 

۵U

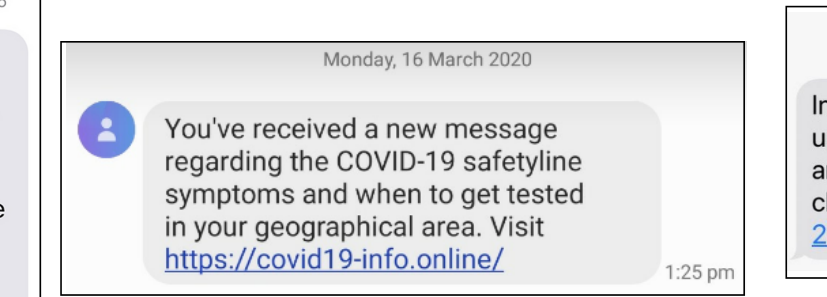

**Text Message** Today 10:38 AM

nportant COVID-19 pdate for NZ residents nd next-of-kin, please lick link https://bit.ly/ **QnWZdS** 

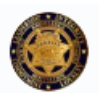

#### Alameda County Sheriff @ @ACSOSheriffs · Mar 13

Coronavirus Scam: We had our first scam where victim received a phone call saying loved one had Covid-19 and was in accident on way to hospital. The loved one was arrested for accident and needed \$13k bail. Suspect said they would send friend to pick up money. Be aware!

### Alberta Health Services & @AHS media · Mar 17

We are receiving reports of a phone scam in which residents are told they have tested positive for #COVID-19. The caller then asks for credit card information.

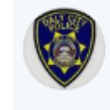

### Daly City Police @ @DalyCityPD · Mar 17

New scam: People are claiming to be from the CDC offering to let people "reserve a vaccine for the COVID-19" with a credit card and/or social security number. There is no vaccine reserve program, and the CDC is not offering anything of the sort. Do not fall prey!

# **2. Fake COVID-19 Trackers**

Johns Hopkins University designed a popular COVID-19 tracker which details the total infections, deaths, and recoveries in each country. Attackers have recently started creating several fake variants of the Johns Hopkins tracker with the goal of installing spyware on the victim's computer or mobile device.

In order to access the legitimate tracker, you can visit: [https://coronavirus.jhu.edu/map.html.](https://coronavirus.jhu.edu/map.html)

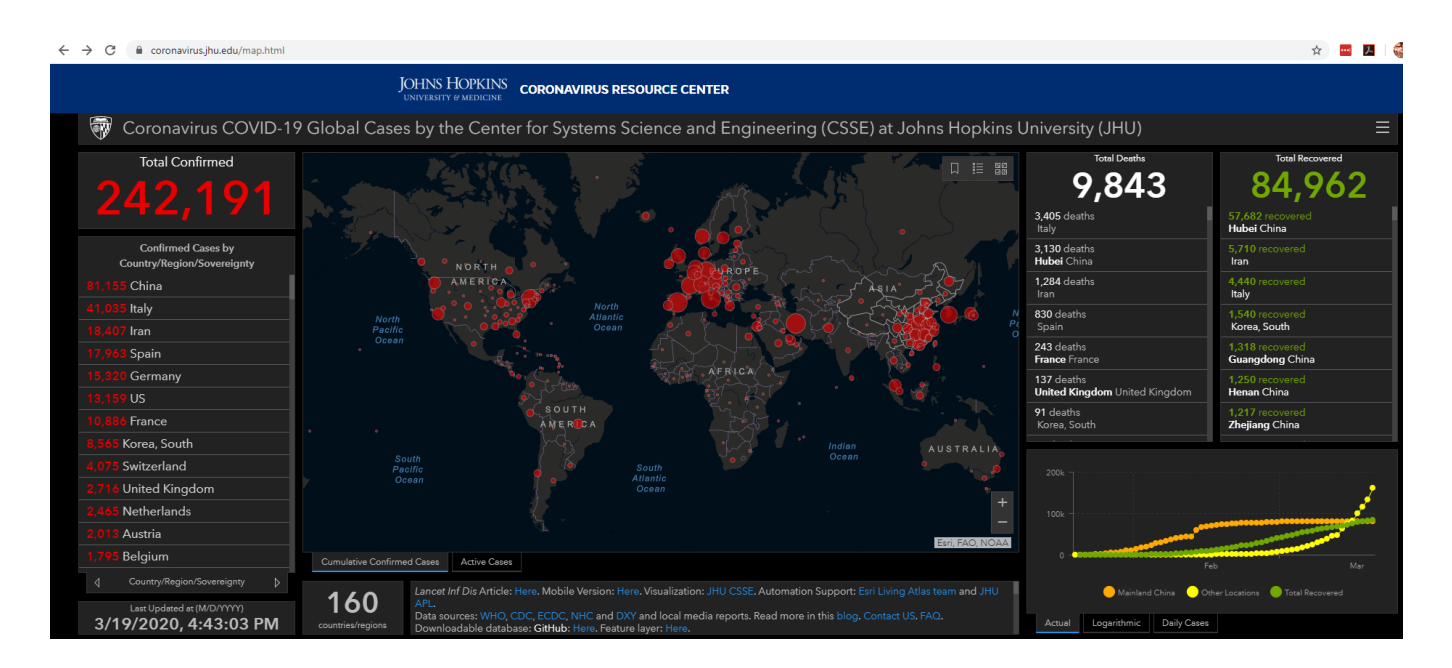

Avoid the following:

- Interacting with any emails that claim to have a link or attachment to the tracker
- . Installing any mobile apps that claim to be a COVID-19 tracker
- Visiting any suspicious website that claims to be a COVID-19 tracker. A few other legitimate trackers include:
	- [https://covidtracking.com](https://covidtracking.com/)
	- [https://ncov2019.live](https://ncov2019.live/)

# **3. Disinformation Campaigns**

Several media outlets have reported that a European Union database has recorded roughly 80 cases of disinformation regarding COVID-19 so far. The campaigns are designed to generate panic and cause distrust by falsely claiming that the Coronavirus is a biological weapon created by the West.

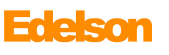

The U.S. Government has also alleged foreign disinformation campaigns are attempting to spread fear be making false claims that U.S. service members created and are spreading the virus as well as stoking fears of a nationwide military quarantine.

Please keep in mind that it is very easy for attackers to create fake social media accounts in order to spread false information. Social media companies have processes in place to try to detect these campaigns, but many slip through the cracks. Avoid blindly trusting what is posted online and instead refer to the websites of world, national, state, and local health and government organizations to receive accurate updates regarding COVID-19.

# **4. Other General Security Tips**

The following are other general tips to ensure you are staying safe online, not only during COVID-19, but in general as well.

**Use 2 fac tor authenti cation for your bank, email, and other ac count s that contain sens itive or financ ial information**

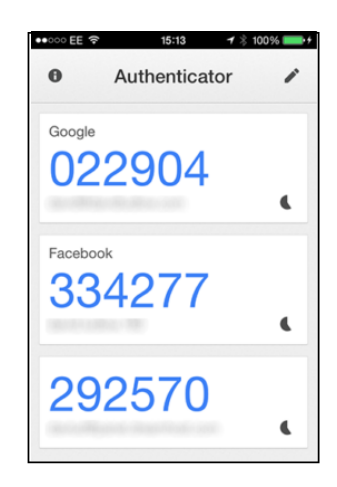

**Use a pas sword manager to set individual s t rong and unique pas swords for each s ite that you use\***

**\*You then only have to remember your s ingle mas ter pas sword.**

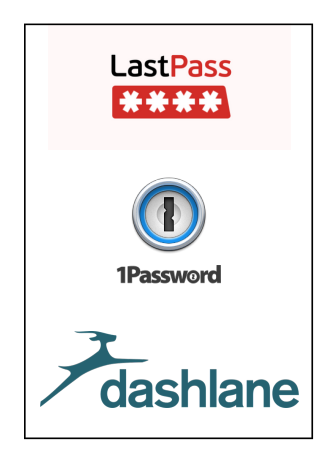

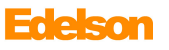

**Change the default pas swords on your router , webcams , and any other IoT devi ces in your home**

**Avoid us ing s ites that are not enc rypted (HTTP) and use HTTPS s ites ins tead or a VP N**

- **Be aware that malware i s often contained in software downloads , browser extens ions , toolbar s , and mobile apps f rom nonreputable sour ces**
- **Lock your devi ce when not in use, and use full di sk enc ryption on devi ces that contain sens itive information\***

**Turn any computer with full di sk enc ryption completely off before t raveling or leaving it unattended for an extended per iod of time. Otherwi se, attacker s can potentially grab the dec ryption key f rom the RAM of a computer that i s running or in s leep mode in order to ac ces s your files .**

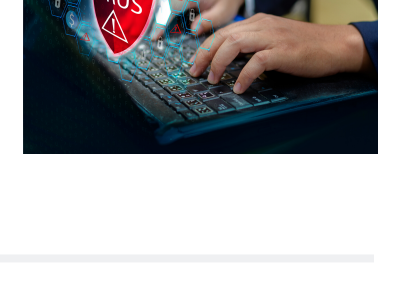

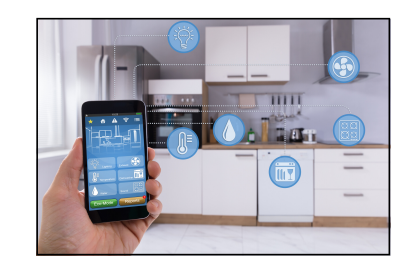

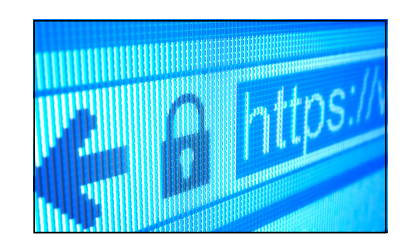

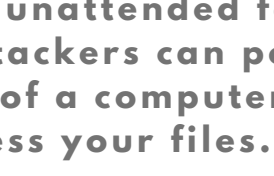

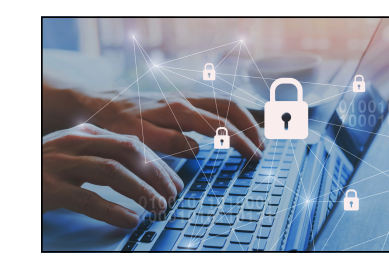